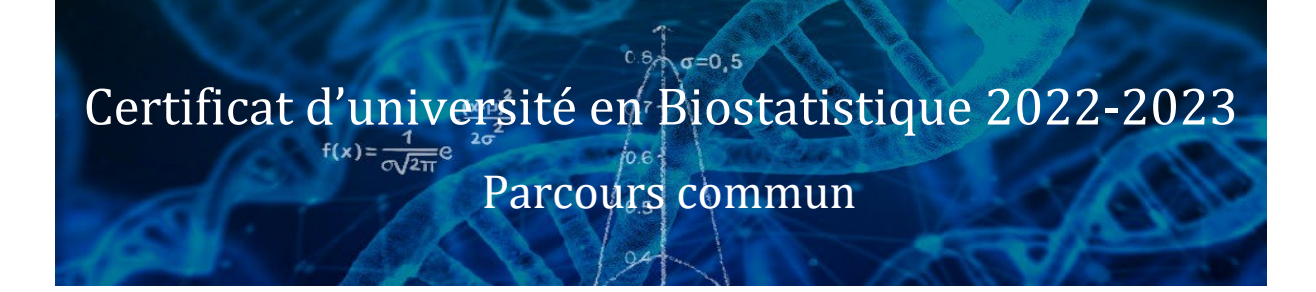

# Initiation au logiciel SAS

Intervenant(s) : E-learning

Nombre d'heures (applications et exercices compris) : 14

Remarque : ce nombre ne tient pas compte des exercices à préparer à domicile, ni de la préparation de l'examen.

# Langue : Français

# Contenu du module

### Programmation SAS I : Les fondamentaux

- Utiliser l'interface SAS STUDIO et SAS ENTREPRISE GUIDE pour écrire et exécuter des programmes SAS
- Accéder aux données de type SAS, texte et Microsoft Excel
- Explorer et valider les données
- Préparer les données à l'aider des filtres et de nouvelles colonnes créées
- $\checkmark$  Faire de l'analyse et du reporting de données
- $\checkmark$  Exporter les données et les rapports vers des sorties de type Excel, PDF ou autres.
- Utiliser du SQL dans l'interface SAS pour établir des requêtes et des jointures de tables

### Pré-requis

Connaissance de l'environnement Windows (système d'exploitation, structure des fichiers, accès aux fichiers de données depuis votre système) et connaissance de la notion de bases de données

### Evaluation :

Une évaluation unique portera sur l'ensemble du parcours obligatoire.

Modalités pédagogiques : E-learning (durée : 14 heures ; validité : 180 jours)